# Компьютерные сети. Глобальная компьютерная сеть Интернет

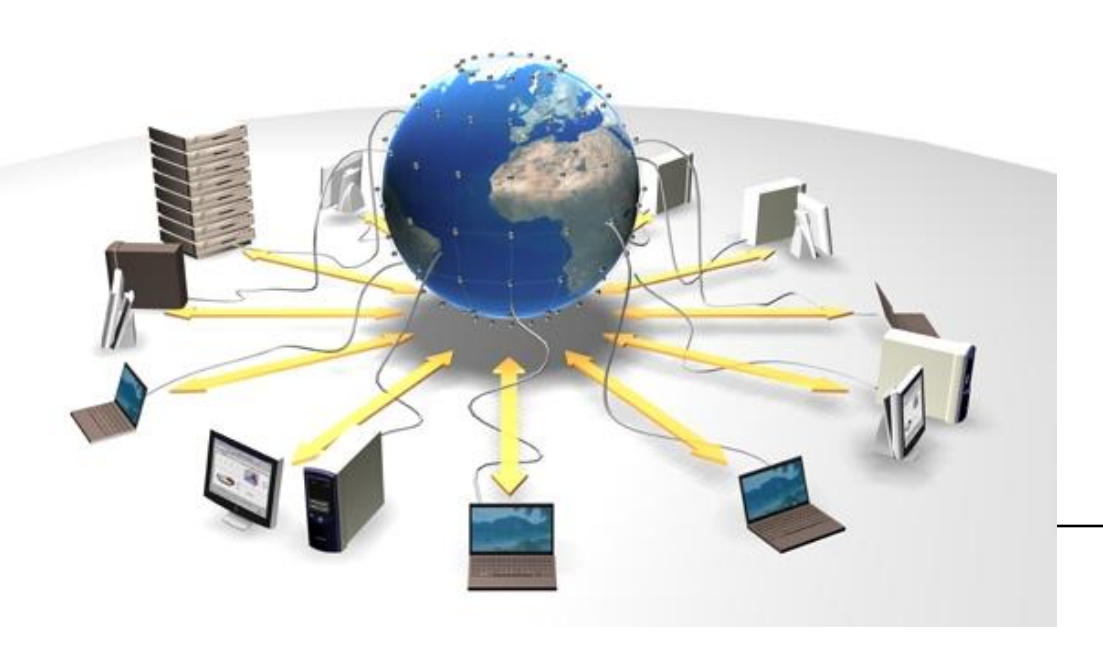

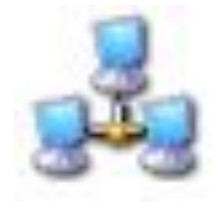

## Компьютерная сеть

Компьютерная сеть – это совокупность компьютеров и различных устройств, обеспечивающих информационный обмен между компьютерами в сети без использования каких-либо промежуточных носителей информации.

Сети предоставляют пользователям возможность не только быстрого обмена информацией, но и совместной работы на принтерах и других периферийных устройствах, и даже одновременной обработки документов.

#### Классификация компьютерных сетей

- Все многообразие компьютерных сетей можно классифицировать по группе признаков:
- □ Территориальная распространенность;
- □ Ведомственная принадлежность;
- Скорость передачи информации;
- Тип среды передачи;

#### Классификация компьютерных сетей по территориальной распространенности

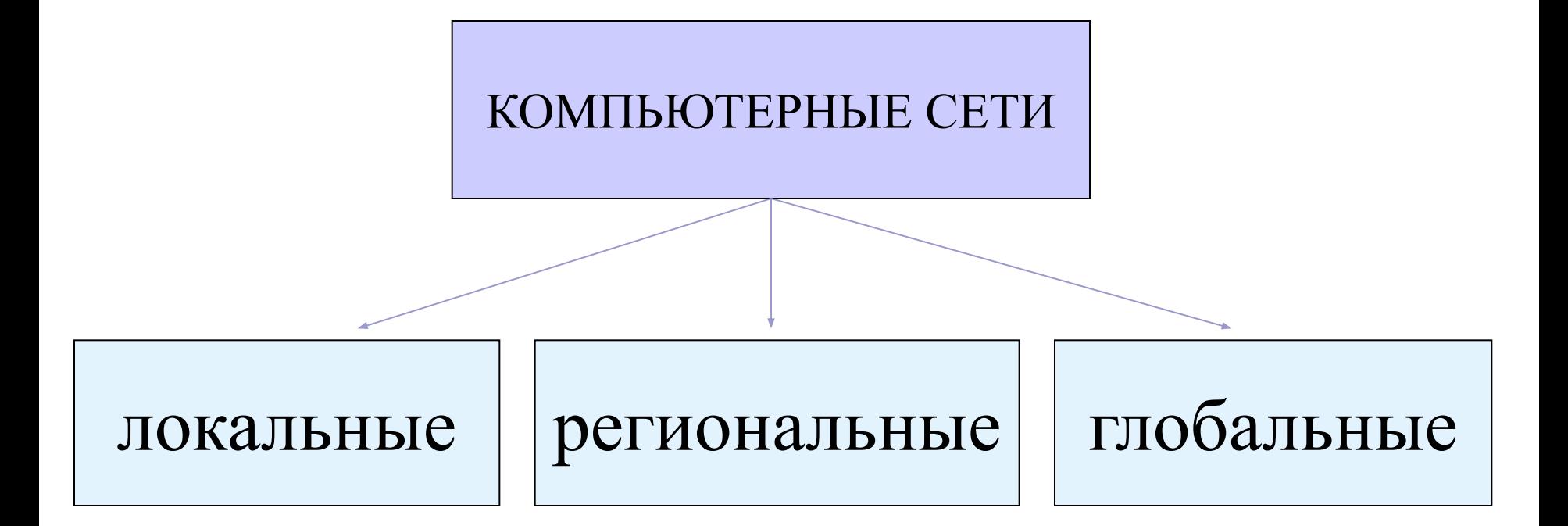

#### Локальная сеть

**Локальная сеть объединяет компьютеры, установленные в одном помещении (**например, школьный компьютерный класс, состоящий из 8—12 компьютеров) или в одном здании (например, в здании школы могут быть объединены в локальную сеть несколько десятков компьютеров, установленных в различных предметных кабинетах).

**Каждый компьютер, подключенный к локальной сети, должен иметь специальную плату (сетевой адаптер). Между собой компьютеры (сетевые адаптеры) соединяются с помощью кабелей.**

#### Региональные компьютерные сети

Локальные сети не позволяют обеспечить совместный доступ к информации пользователям, находящимся, например, в различных частях города. На помощь приходят **региональные сети, объединяющие компьютеры в пределах одного региона (города, страны, континента).**

# Глобальная компьютерная сеть Интернет

Глобальная сеть объединяет все мировые сети в единую сеть. Создание глобальной сети началось в США.

- **В 1969 году в США была создана компьютерная сеть ARPAnet,** объединяющая компьютерные центры министерства обороны и ряда академических организаций. Эта сеть была предназначена для узкой цели: главным образом для изучения того, как поддерживать связь в случае ядерного нападения и для помощи исследователям в обмене информацией. По мере роста этой сети создавались и развивались многие другие сети. Еще до наступления эры персональных компьютеров создатели ARPAnet приступили к разработке программы Internetting Project ("Проект объединения сетей").
- Это создало предпосылки для успешной интеграции многих региональных сетей в единую мировую сеть. Такую "сеть сетей" теперь всюду называют Internet (в отечественных публикациях широко применяется и русскоязычное написание - Интернет).

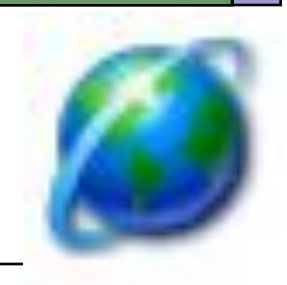

# Интернет

- Интернет это глобальная компьютерная сеть, объединяющая многие локальные, региональные и корпоративные сети и включающая в себя десятки миллионов компьютеров.
- Основу, «каркас» Интернета составляют более ста миллионов серверов, постоянно подключенных к сети.
- К серверам Интернета могут подключаться с помощью локальных сетей или коммутируемых телефонных линий сотни миллионов пользователей сети.

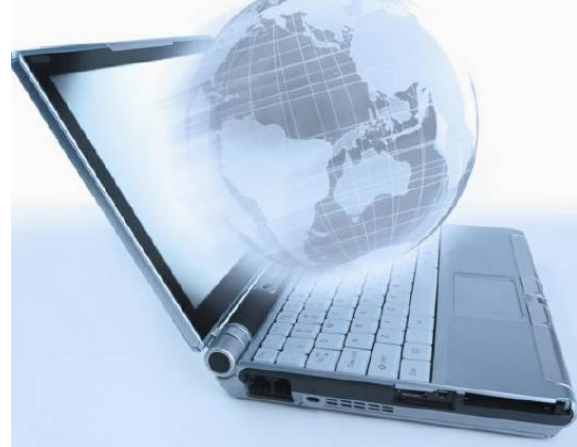

# Адресация в Интернете

- □ При подключении к сети каждый компьютер (узел сети) получает уникальный числовой адрес, который принято называть IP – адрес.
- □ Наряду с числовым адресом у каждого компьютера есть еще символьный адрес, который принято называть доменным именем компьютера (**DNS - адрес**). Он более удобен для человека

# Адресация в Интернет

#### **IP - адрес** и **DNS - адрес**.

**IP - адрес** состоит из четырех чисел, разделенных точками. Каждое число находится в интервале от 0 до 255. Он может иметь такой вид:

> 84.42.63.1 192.168.3.11

**DNS** - адрес включает более удобные для пользователя буквенные сокращения, которые также разделяются точками на отдельные информационные блоки (домены). Крайний справа домен указывает или на страну или на принадлежность узла к какой-либо организации Например:

www.klyaksa.net www.yandex.ru

- **edu** образовательная организация
- **net** сетевая организация
- **com** коммерческая организация
- **mil** военное учреждение
- организация
- **gov** правительственное учреждение или

## Домены для организаций

#### Домены для стран

- **at Австрия**
- **au Австралия**
- **ca Канада**
- **ch Швейцария**
- **de Германия**
- **dk Дания**
- **es Испания**
- **fi Финляндия**
- **fr Франция**
- **it Италия**
- **jp Япония**
- **nl Нидерланды**
- **no Норвегия**
- **nz Новая Зеландия**
- **ru Россия**
- **se Швеция**
- **uk Украина**

## World Wide Web

Популярнейшая служба Интернета - **World Wide Web** (сокращенно **WWW** или Web), еще называют *Всемирной паутиной*. Представление информации в WWW основано на возможностях гипертекстовых ссылок.

Гипертекст - это текст, в котором содержаться ссылки на другие документы. Это дает возможность при просмотре некоторого документа легко и быстро переходить к другой связанной с ним по смыслу информации, которая может быть текстом, изображением, звуковым файлом или иметь любой другой вид, принятый в WWW. При этом связанные ссылками документы могут быть разбросаны по всему земному шару.

## World Wide Web

- Служба World Wide Web предназначена для доступа к электронным документам особого рода, которые называются *Web-документами* или, упрощенно, **Web-страницами**. Webстраница — это электронный документ, в котором кроме текста содержатся специальные команды форматирования, а также встроенные объекты (рисунки, аудио- и видеоклипы и др.).
- Просматривают Web-страницы с помощью специальных программ, называемых *браузерами*, так что браузер — это не просто клиент WWW, служащий для взаимодействия с удаленными Web-серверами, это еще и средство просмотра Web-документов.
- Web-страницы имеют не абсолютное, а относительное форматирование.Это означает, что в разных браузерах они могут выглядеть по разному.
- □ Internet Explorer **БРАУЗЕРОВ:**
- □ Mozilla Firefox
- □ Safari
- □ Google Chrome
- □ Opera
- □ Flock

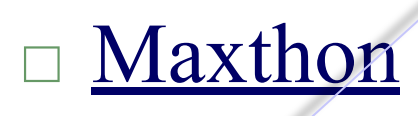

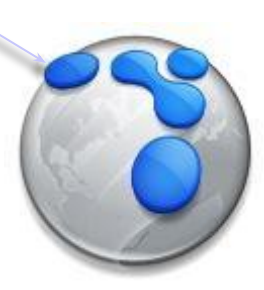

**ВИДЫ** 

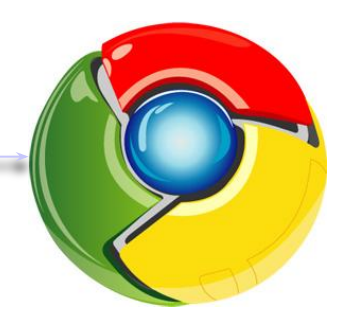

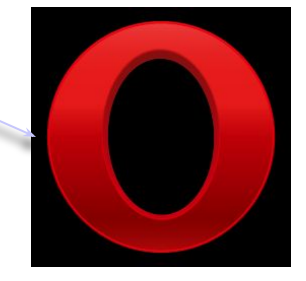

# Унифицированный указатель ресурса **URL**

У каждого Web-документа (и даже у каждого объекта, встроенного в такой документ) в Интернете есть свой *уникальный адрес* — он называется унифицированным указателем ресурса URL (Uniformed Resource Locator) или, сокращенно, **URL-адресом**. Обратившись по этому адресу, можно получить хранящийся там документ.

Пример URL: **http://www.klyaksa.net/htm/exam/answers/images/a23\_1.gif http://www.klyaksa.net/htm/exam/answers/images/a23.htm**

# Унифицированный указатель ресурса **URL**

#### *Пример URL:*

**http://www.klyaksa.net/htm/exam/answers/images/a23\_1.gif http://www.klyaksa.net/htm/exam/answers/images/a23.htm**

#### **URL-адрес документа состоит из трех частей и, в отличие от доменных имен, читается слева направо.**

- □ **В первой части** указано имя прикладного протокола, по которому осуществляется доступ к данному ресурсу. Для службы World Wide Web это протокол передачи гипертекста HTTP (HyperText Transfer Protocol). Имя протокола отделяется от остальных частей адреса двоеточием и двумя косыми чертами.
- □ **Второй элемент** доменное имя компьютера, на котором хранится данный документ.
- □ **Третий элемент адреса**  путь доступа к файлу, содержащему Web-документ, на указанном компьютере. . В Windows принято разделять каталоги и папки символом обратной косой черты «\», а в Интернете положено использовать обычную косую черту «/».

# Вопросы:

- 1. Что такое компьютерная сеть?
- 2. По территориальному принципу какие компьютерные сети бывают?
- 3. Что такое Интернет?
- 4. Как выглядит IP-адрес компьютера? Привести пример.
- 5. Как выглядит символьный адрес или доменное имя компьютера? Привести пример.
- 6. Зачем нужна служба WWW?
- 7. Что такое браузер?
- 8. Что такое web-страница?
- 9. Что такое URL-адрес? Привести пример.